# R S H RACF SURVEY

Survey 149 **February** 2024

Is the RACF subsystem operator command SET GENERICANCHOR being executed on your Production z/OS systems to set the number of Generic Anchor Table Entries (GATEs) RACF is to maintain?

| Responses            | Count | Percent % |
|----------------------|-------|-----------|
| Yes, on all systems  | 2     | 12.5%     |
| Yes, on some systems | 1     | 6.3%      |
| No                   | 13    | 81.2%     |
| Total                | 16    | 100%      |

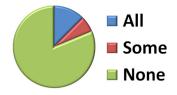

#### All next question was only presented to those who responded 'No' above.

#### What is the primary reason for not using SET GENERICANCHOR?

| Responses                                           | Count | Percent % |
|-----------------------------------------------------|-------|-----------|
| Did not previously know about this feature          | 6     | 46.1%     |
| Do not see a need for it                            | 5     | 38.5%     |
| No time to implement                                | 1     | 7.7%      |
| Too technically difficult to implement              | 0     | 0%        |
| Other: • Meant to in 2015, but too busy and forgot. | 1     | 7.7%      |
| Total                                               | 13    | 100%      |

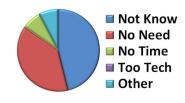

#### All remaining questions were only presented to those who responded 'Yes' to the first question.

#### How is the SET GENERICANCHOR command being executed in most cases?

| Responses                                              | Count | Percent % |
|--------------------------------------------------------|-------|-----------|
| By an entry in the RACF subsystem parameters           | 3     | 100%      |
| By a console command entered by system automation      | 0     | 0%        |
| By a console command entered manually by the operators | 0     | 0%        |
| Total                                                  | 3     | 100%      |

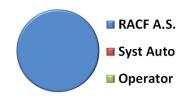

## **RACF SURVEY**

Survey 149 February 2024

#### Is the option SYSTEM specified in any SET GENERICANCHOR commands?

| Responses            | Count | Percent % |
|----------------------|-------|-----------|
| Yes, on all systems  | 1     | 33.3%     |
| Yes, on some systems | 1     | 33.3%     |
| No                   | 1     | 33.3%     |
| Total                | 3     | 100%      |

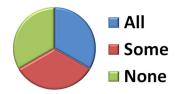

#### What is the average setting for COUNT for all GENERICANCHOR(SYSTEM) options?

|    | Responses | Count | Percent % |
|----|-----------|-------|-----------|
| 6  |           | 1     | 50%       |
| 20 |           | 1     | 50%       |
|    | Total     | 2     | 100%      |

#### What is the highest setting for COUNT for any of the GENERICANCHOR(SYSTEM) options?

|    | Responses | Count | Percent % |
|----|-----------|-------|-----------|
| 6  |           | 1     | 50%       |
| 20 |           | 1     | 50%       |
|    | Total     | 2     | 100%      |

#### Is the option JOBNAME specified in any SET GENERICANCHOR commands?

| Responses            | Count | Percent % |
|----------------------|-------|-----------|
| Yes, on all systems  | 0     | 0%        |
| Yes, on some systems | 1     | 33.3%     |
| No                   | 2     | 66.7%     |
| Total                | 3     | 100%      |

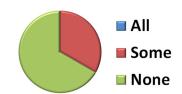

### What types of "jobs" are specified for JOBNAME in the SET GENERICANCHOR command(s) and what COUNTs have been assigned to them?

| Responses      | Count | Percent % |
|----------------|-------|-----------|
| DB2 Subsystems | 1     | 100%      |
| Total          | 1     | 100%      |